## **Flow Charts, Algorithm, Pseudo Code**

# Algorithm

- A set of step-by-step instructions to accomplish a task.
	- An algorithm must have start instruction
	- Each instruction must be precise.
	- Each instruction must be unambiguous.
	- Each instruction must be executed in finite time.
	- An algorithm must have stop instruction.

# Algorithm Example 1

- Suppose you are given a set of mark sheets where each mark sheet bears A, B, C or F letter grades.
- Write an algorithm to read mark sheet and print the grade that it contains.
- 1. Start
- 2. Take a mark sheet and read the grade.
- 3. Print the grade
- 4. Stop

# Algorithm Example 2

- Suppose you are given a set of mark sheets where each mark sheet bears A, B, C or F grades.
- Write an algorithm to read a mark sheet and print the grade if the grade is A only.

1. Start

- 2. Take a mark sheet and read the grade.
- **3. If** grade is **A** then Print the grade
- 4. Stop

# Algorithm Example 3

- Suppose you are given a set of mark sheets where each mark sheet bears A, B, C or F grades.
- Write an algorithm to read a mark sheet and print the grade if it is A or B only.

1. Start

- 2. Take a mark sheet and read the grade.
- **3. If** grade is **A or B** then Print the grade
- 4. Stop

## Algorithm representation

- A pseudo code
- A flowchart
- Programs statements in a programming language.

#### *Pseudocode Example 1*

**Start** 

Take a mark sheet and read the grade. Print the grade Stop

#### *Pseudocode Example 2*

Start

Take a mark sheet and read the grade.

**If** grade is **A** then Print the grade Stop

## Pseudo Code

- Pseudo code is another program analysis tool that is used for planning program logic.
- "Pseudo" means imitation or false
- "Code" refers to the instructions written in a programming language.
- Pseudo code, therefore, is an imitation of actual computer instructions.
- These pseudo instructions are phrases written in ordinary natural language (e.g., English).

#### Pseudo code Structure

- Pseudo code is made up of the following basic logic structures that have been proved to be sufficient for writing any computer program.
- Sequence
- Selection (IF...THEN...ELSE or IF....THEN)
- Iteration (DO...WHILE or REPEAT...UNTIL)

## Advantages of pseudo code

- Writing of pseudocode involves much less time and effort than drawing an equivalent flowchart.
- Converting a pseudo code to a programming language is much more easier as compared to converting a flowchart.
- It is easier to modify the pseudocode of a program logic when program modifications are necessary.

## Limitations of Pseudocode

- In case of pseudo code, a graphic representation of program logic is not available.
- There are no standard rules to follow in using pseudocode.
- Different programmers use their own style of writing pseudocode
- communication problems occur due to lack of standardization.
- For a beginner, it is more difficult to follow the logic or write the pseudo code, as compared to flowcharting.

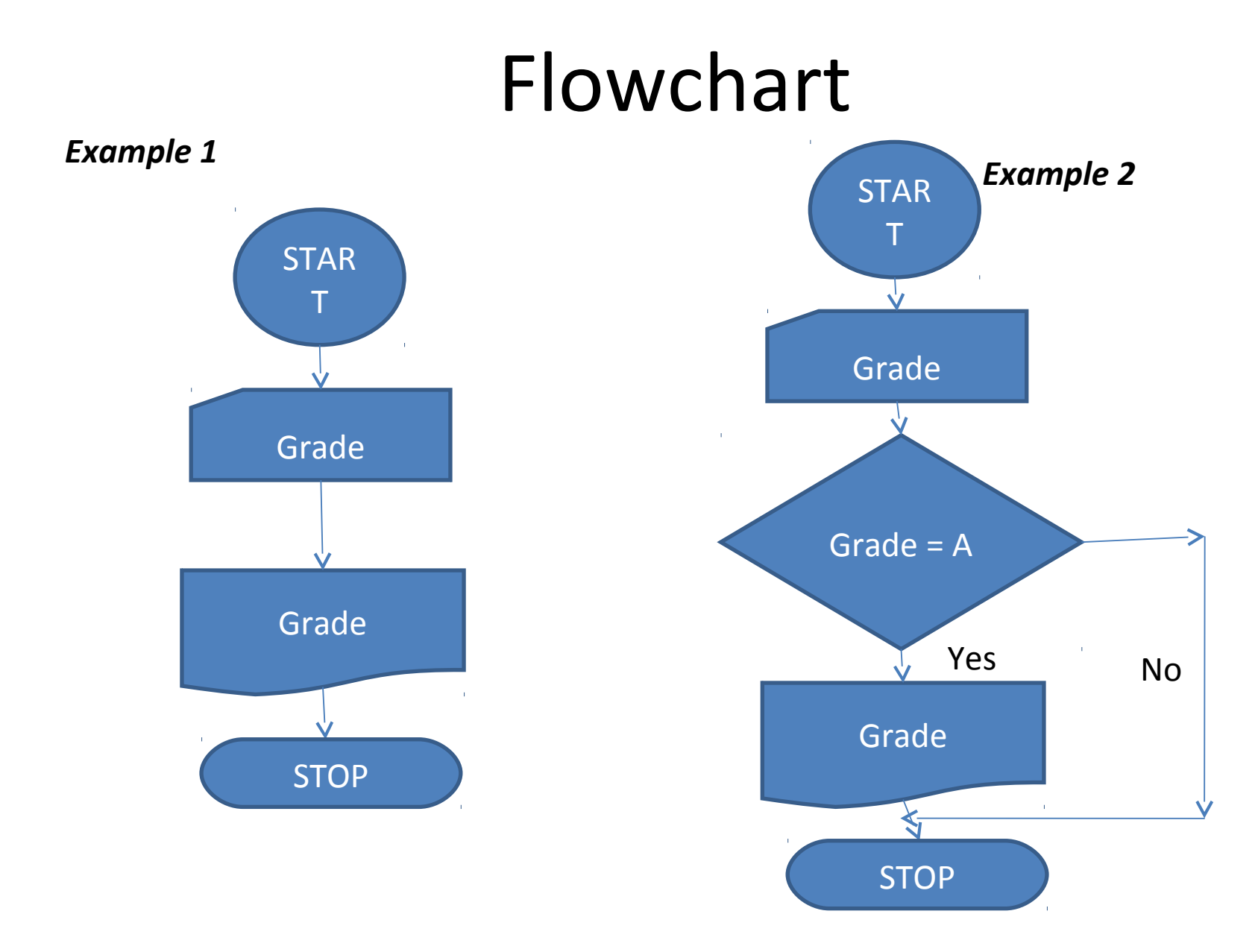

## What is a Flowchart?

- A flowchart is a diagram that depicts the "flow" of a program.
- The figure shown here is a flowchart for the pay-calculating program.

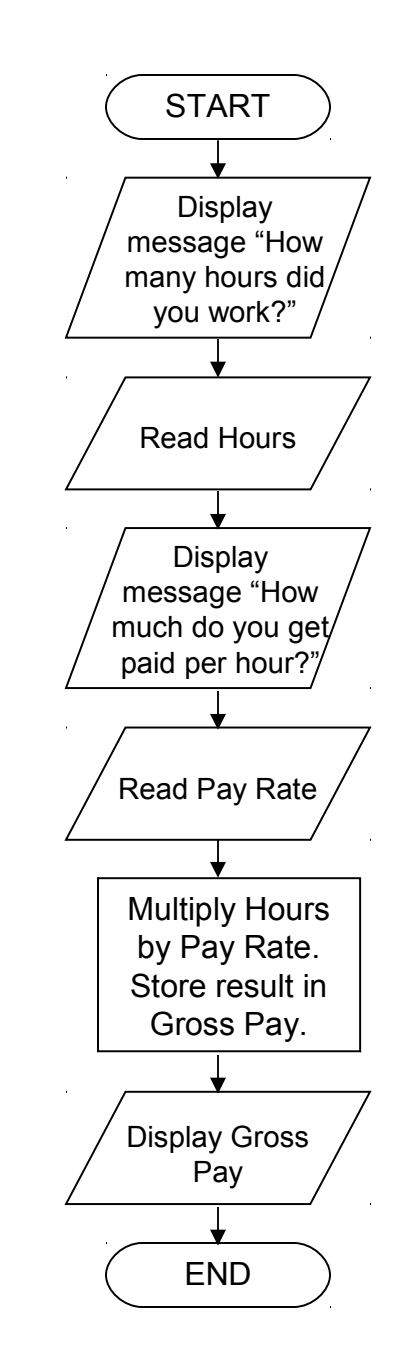

- Notice there are three types of symbols in this flowchart:
	- rounded rectangles
	- parallelograms
	- a rectangle
- Each symbol represents a different type of operation.

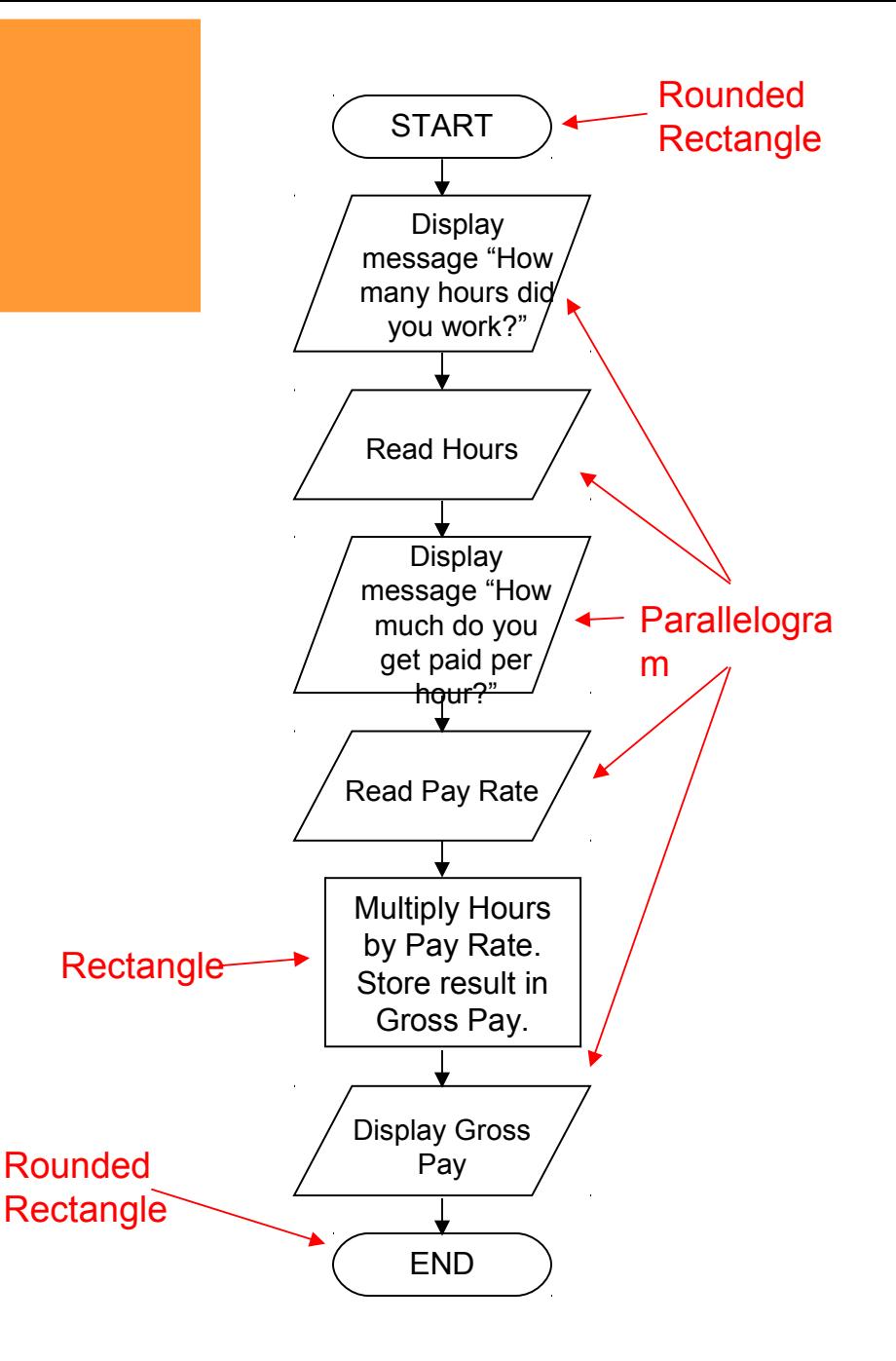

- Terminals
	- represented by rounded rectangles
	- indicate a starting or ending point

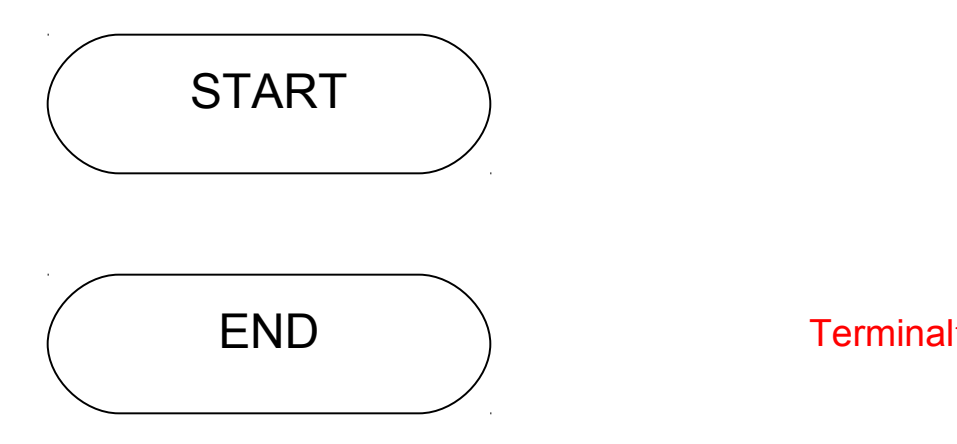

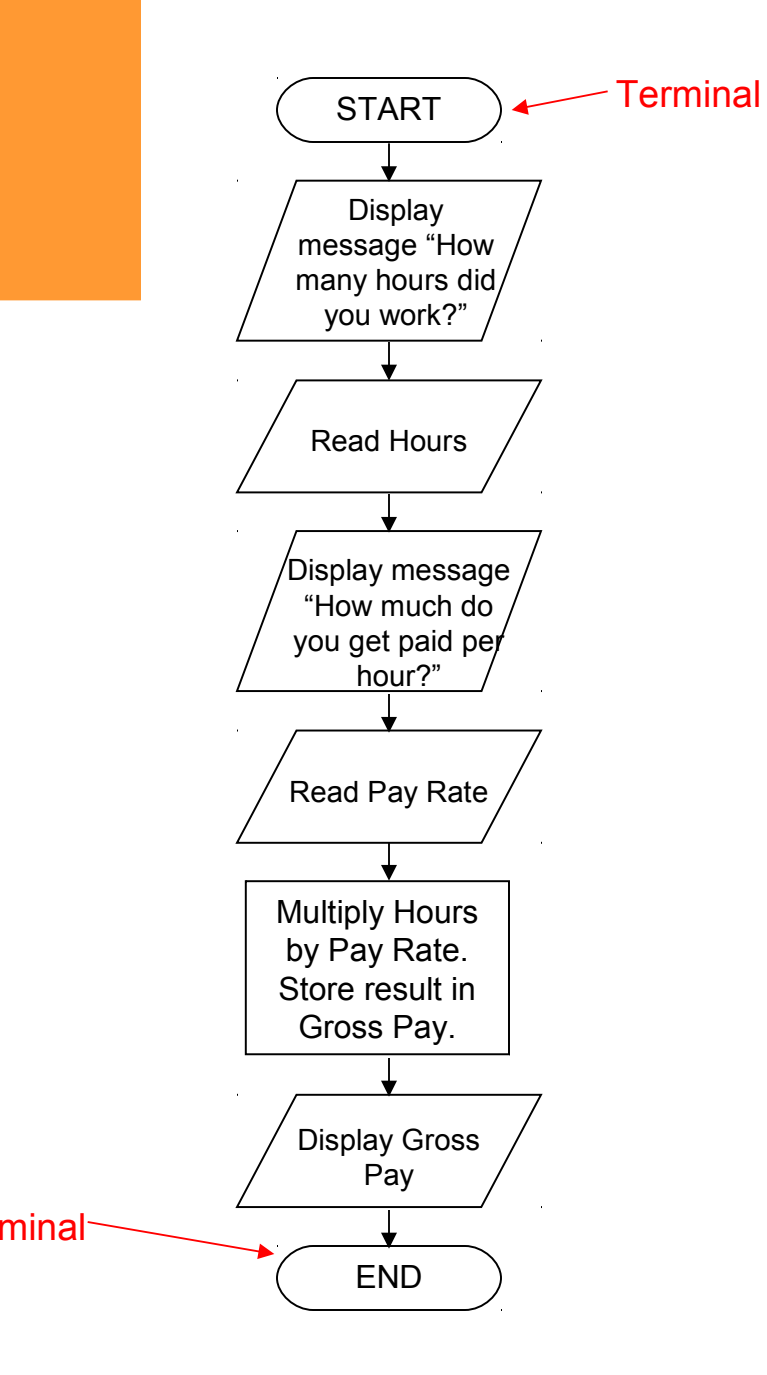

- Input/Output Operations
	- represented by parallelograms
	- indicate an input or output operation

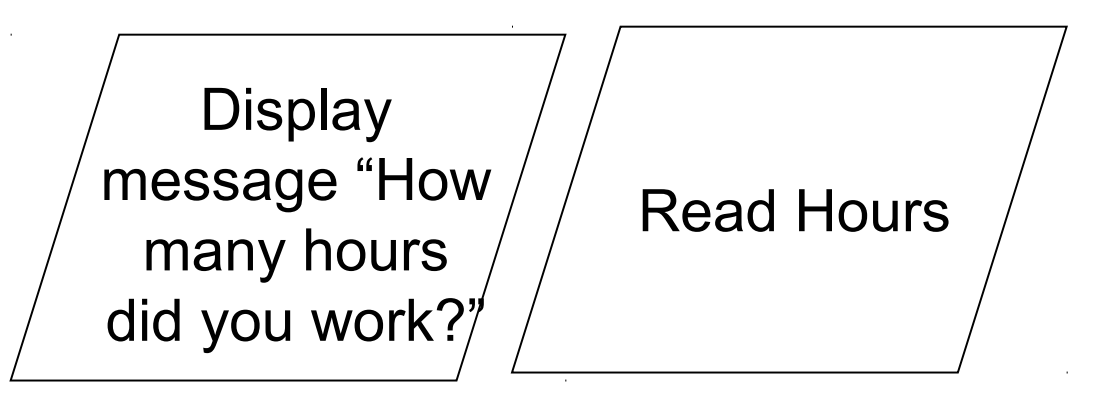

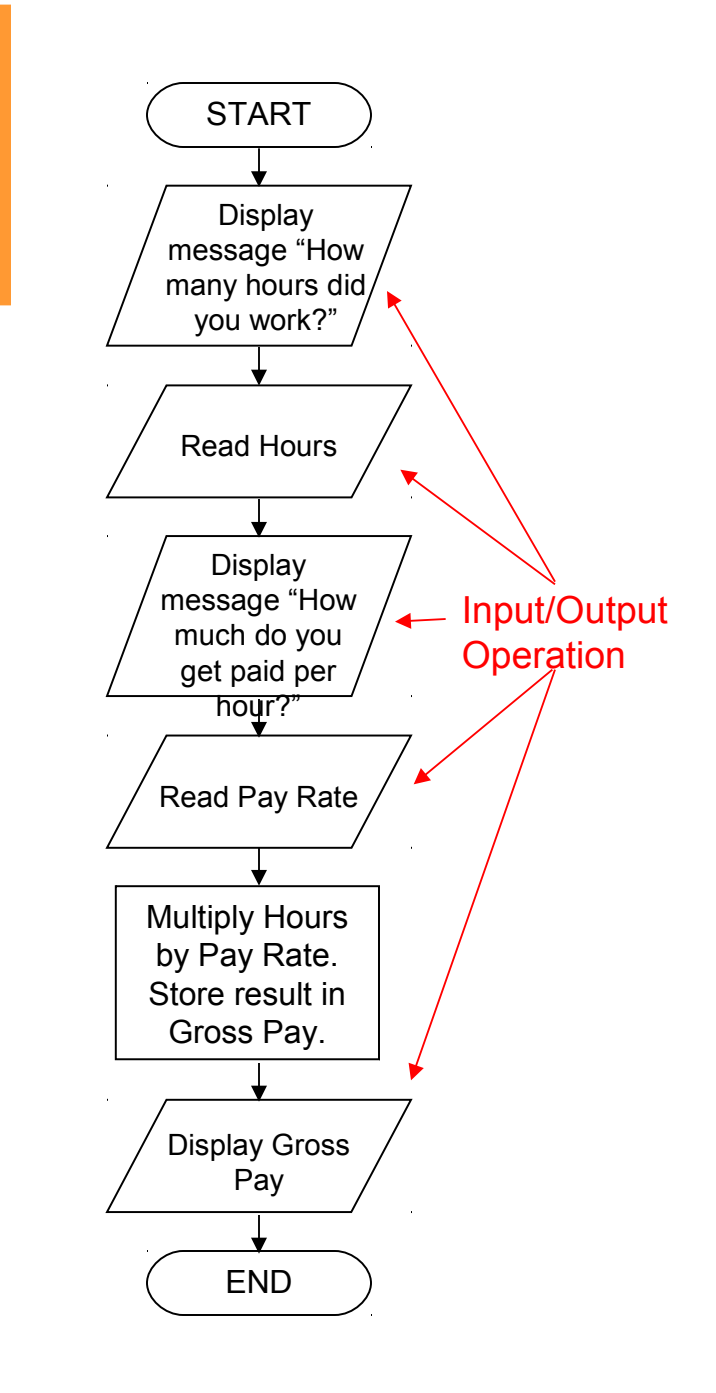

- **Processes** 
	- represented by rectangles
	- indicates a process such as a mathematical computation or variable assignment

Multiply Hours by Pay Rate. Store result in Gross Pay.

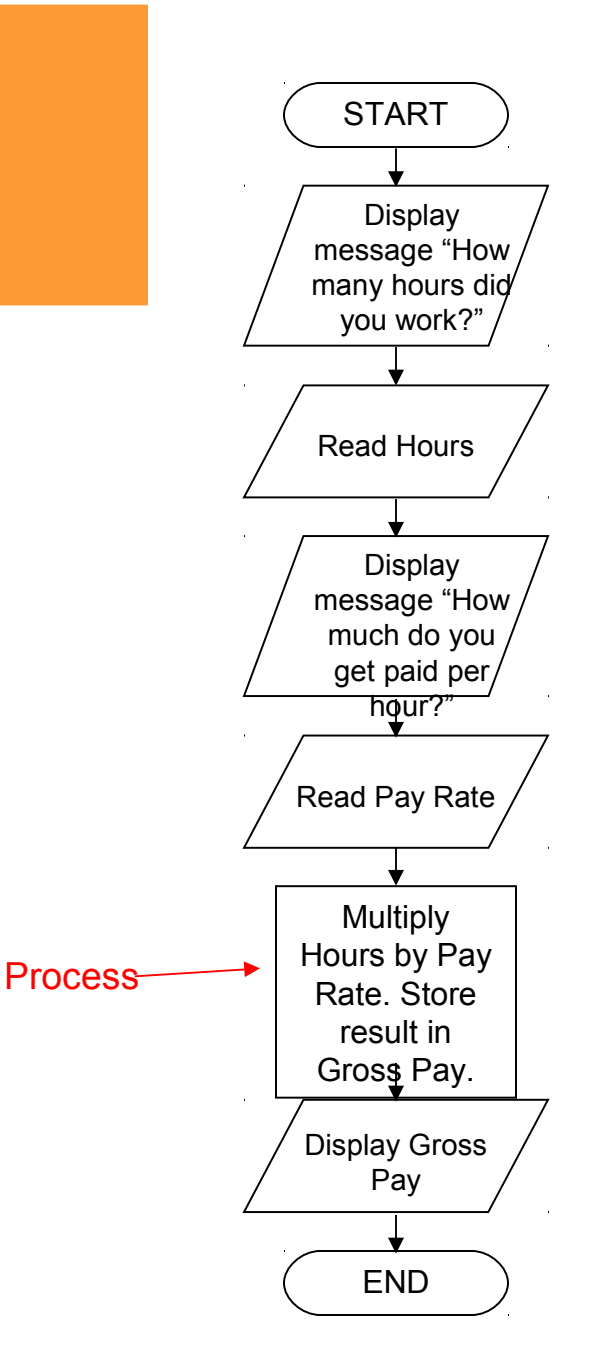

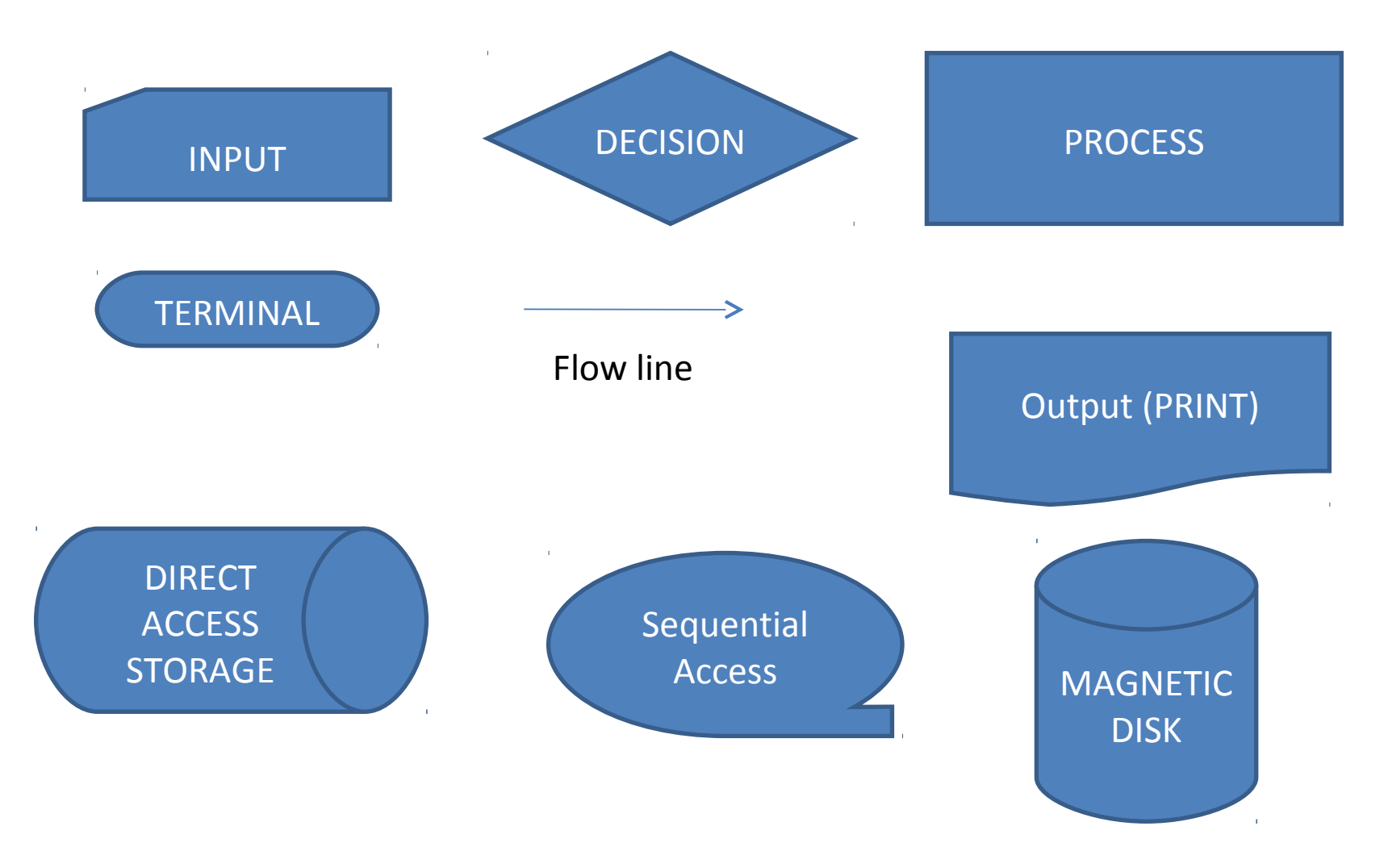

## Flowchart/Pseudocode examples

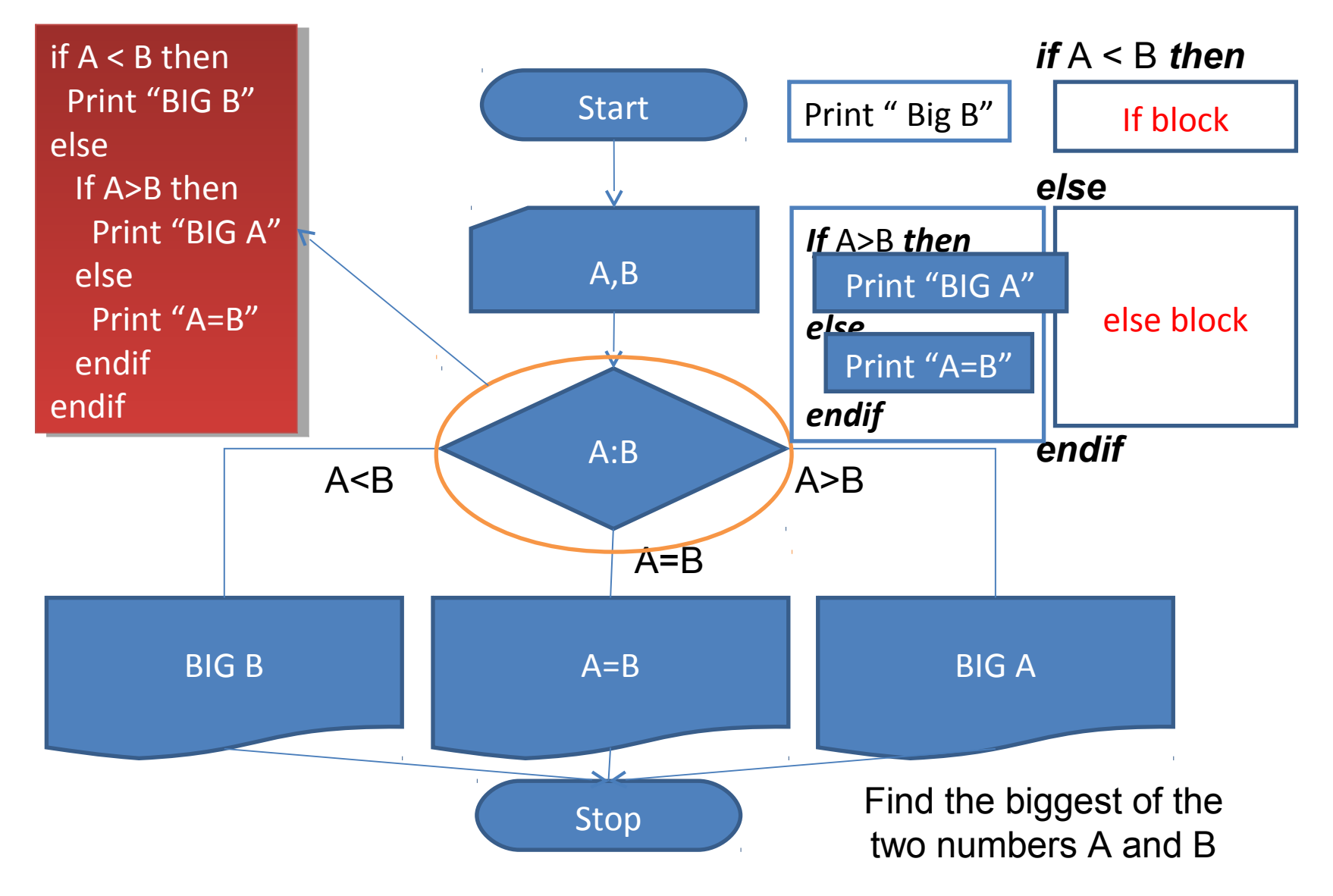

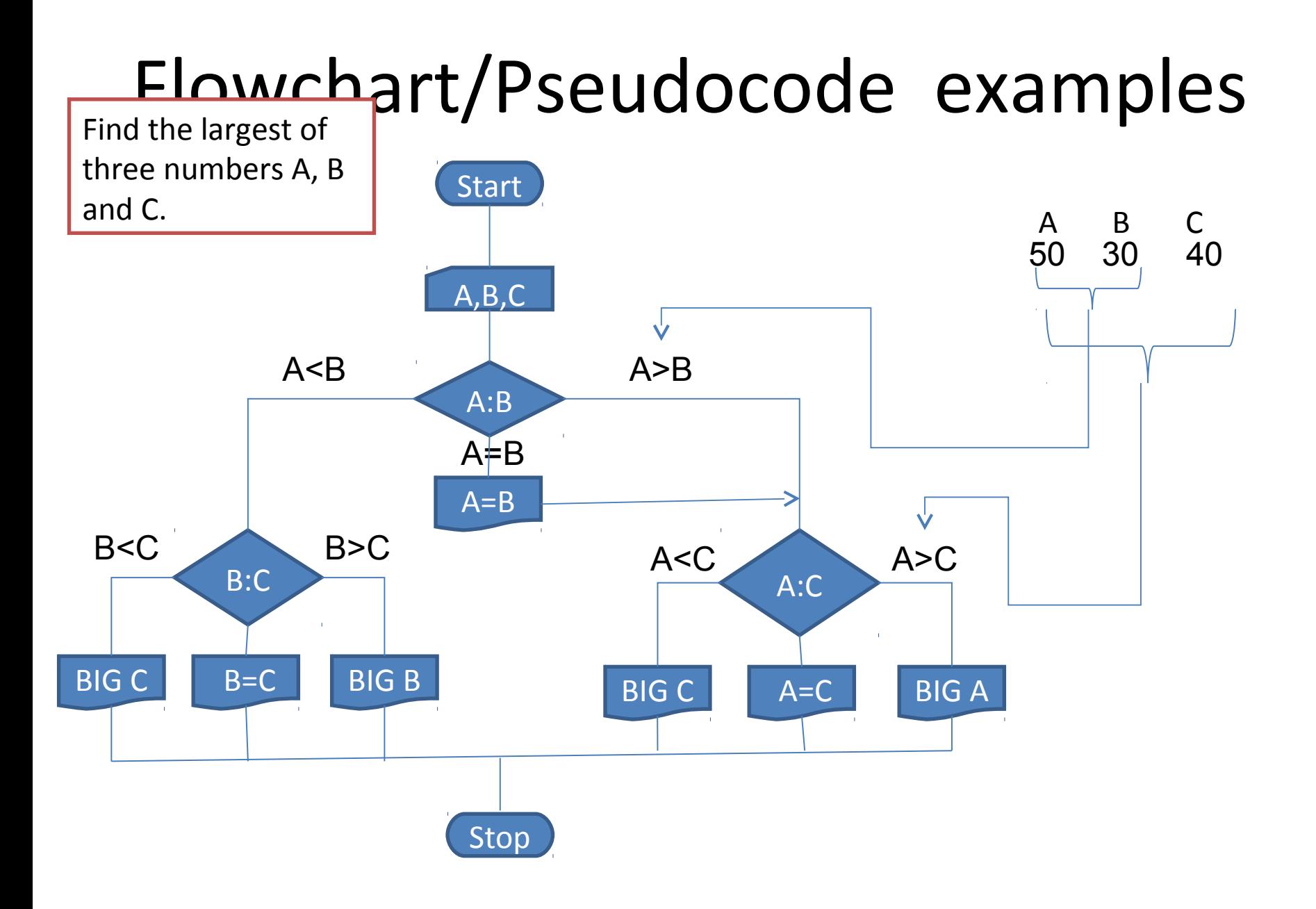

## Flowchart/Pseudocode Selection

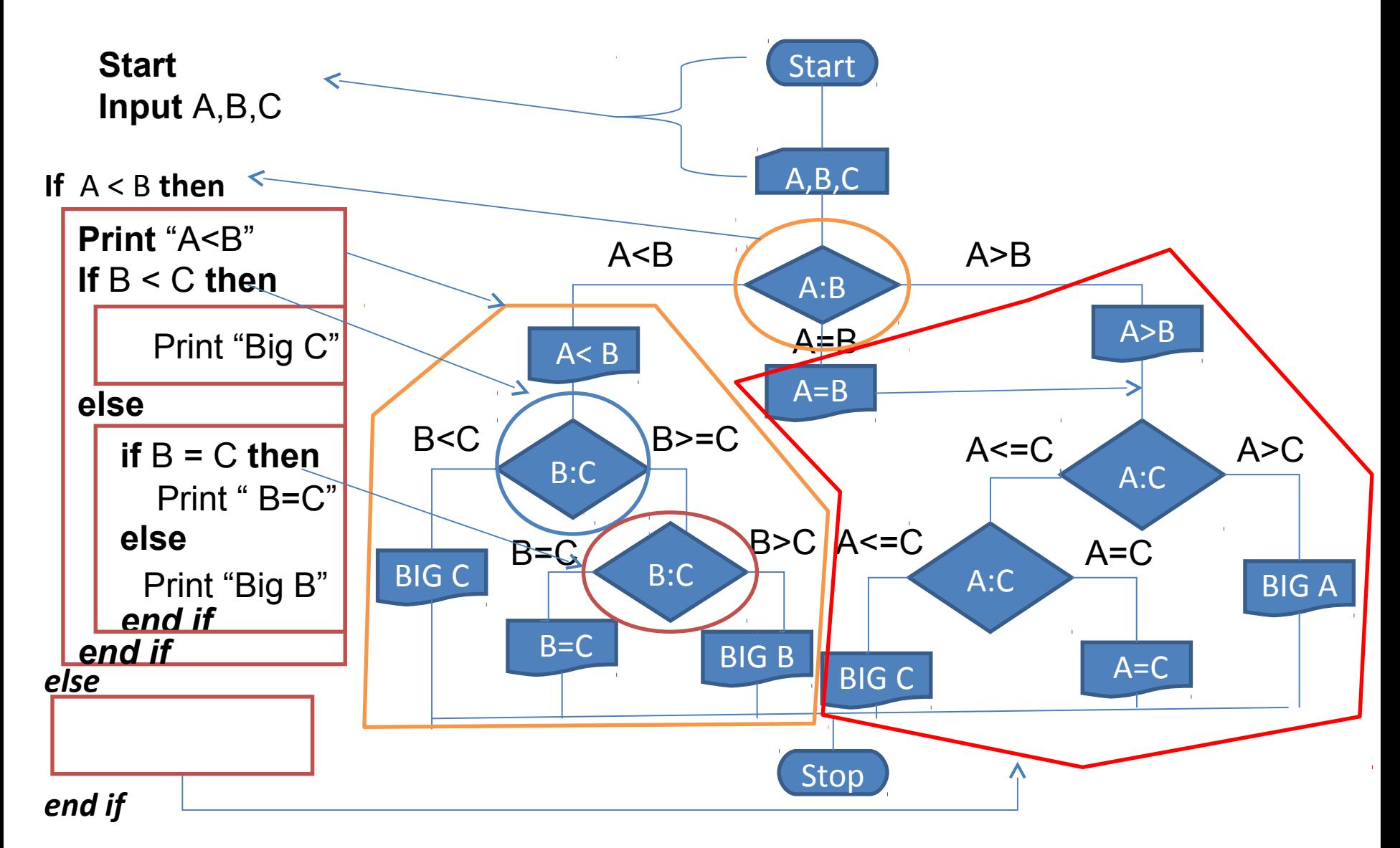

## Flowcharts

- Given the input data:
	- Student Roll number, student name, the marks obtained in 5 subjects, each subject having maximum marks 100.
- Draw a flowchart for the algorithm to:
	- Calculate the percentage marks obtained , and
	- Print student's roll number and percentage of marks.

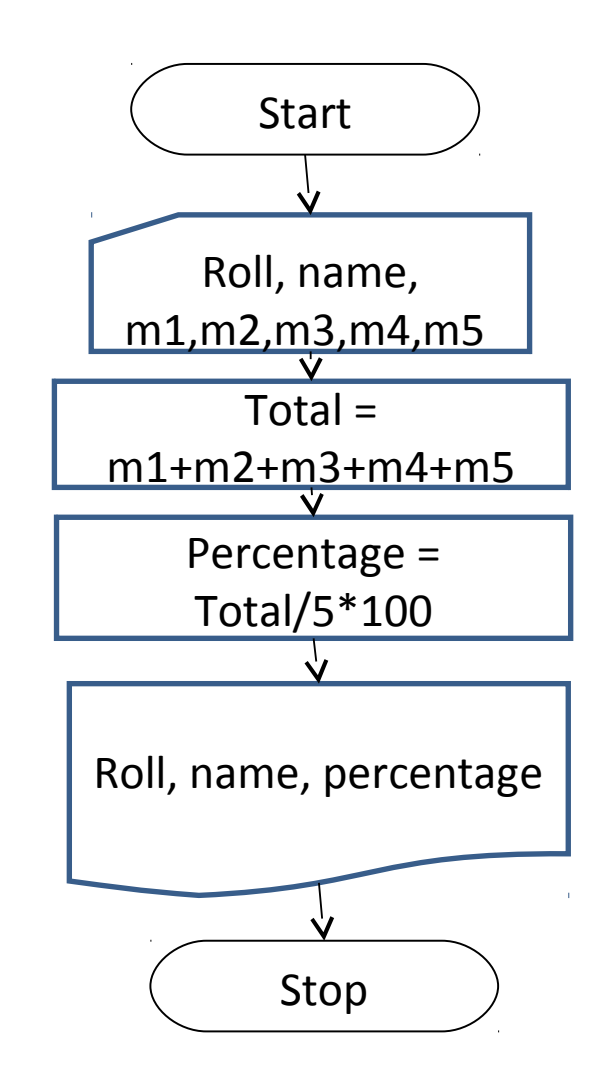

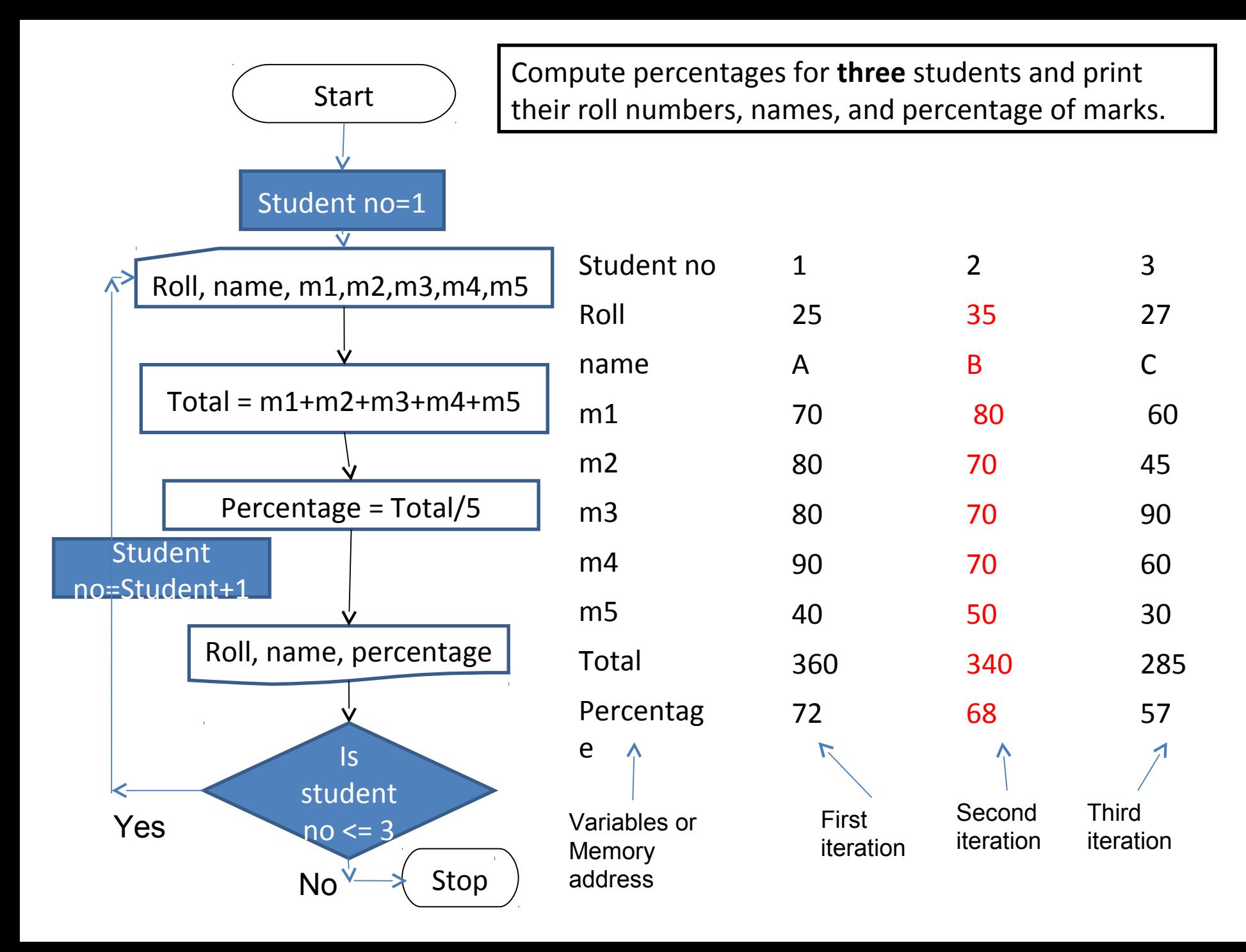

Compute percentages for **many** students and print their roll numbers, names, and percentage of marks.

m1

m2

m3

m4

m5

e

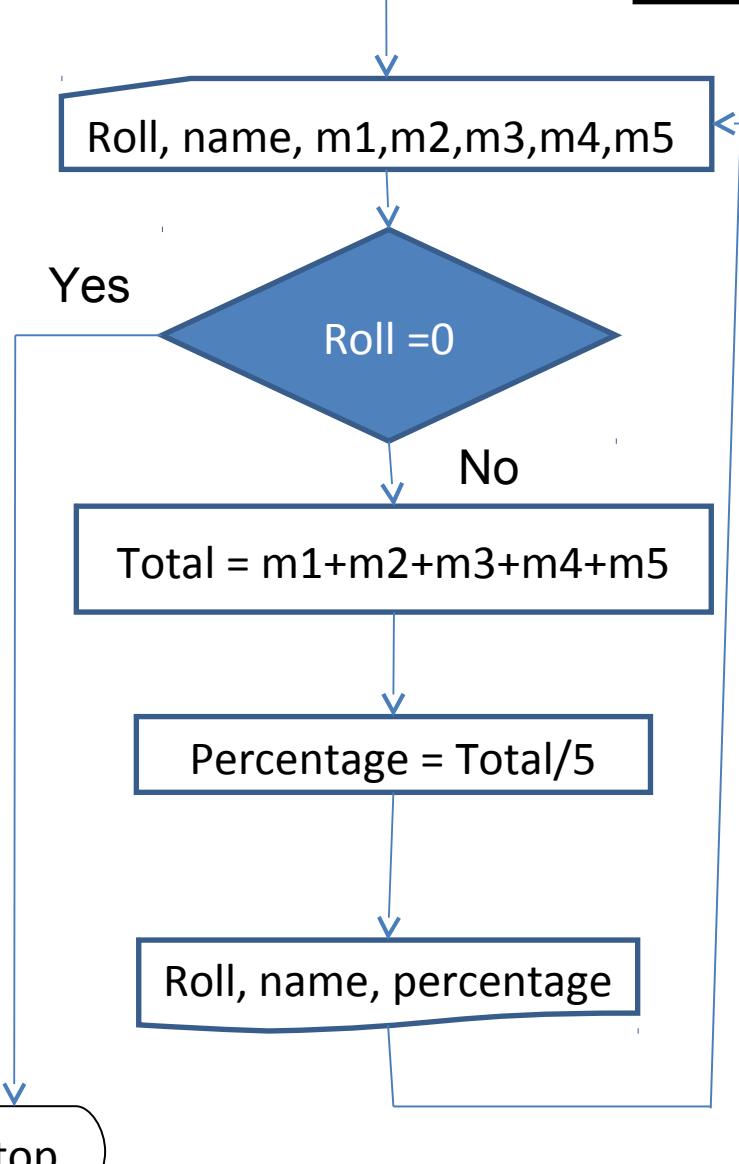

Start

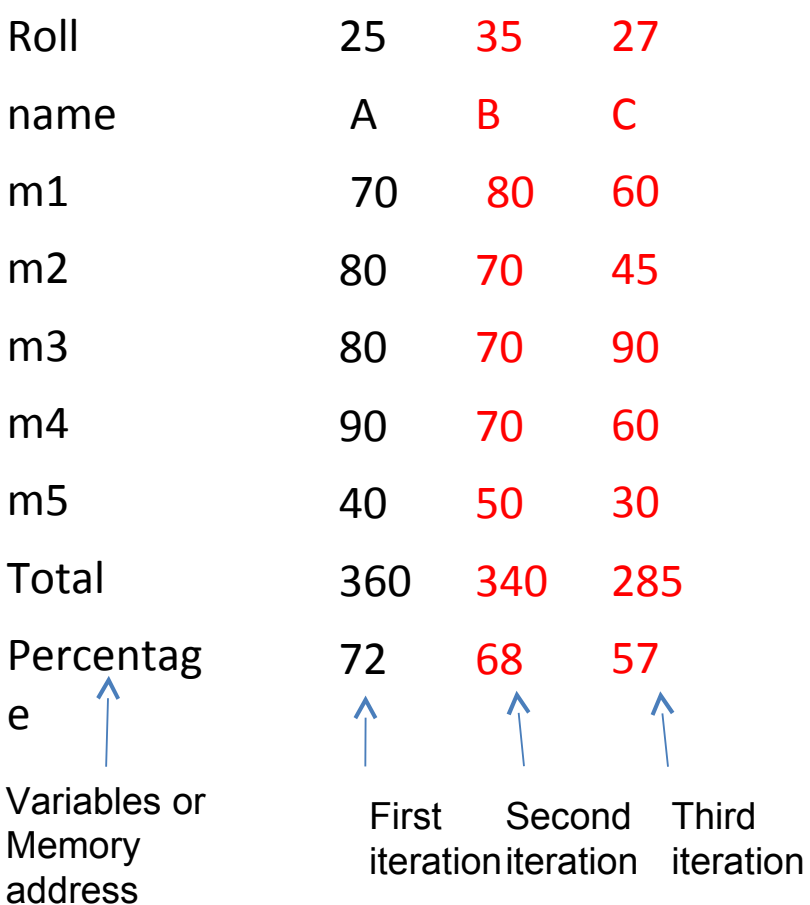

Stop

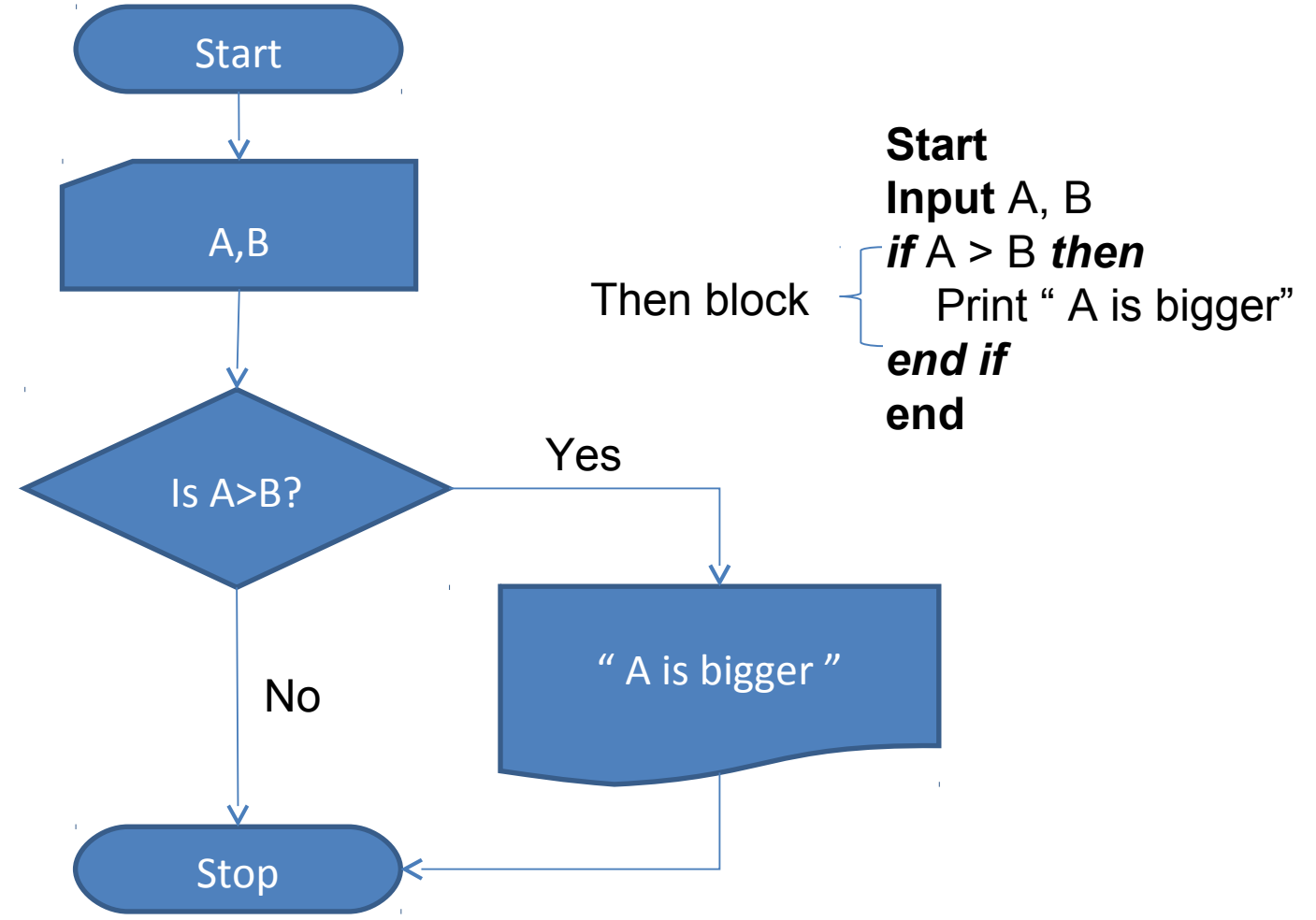

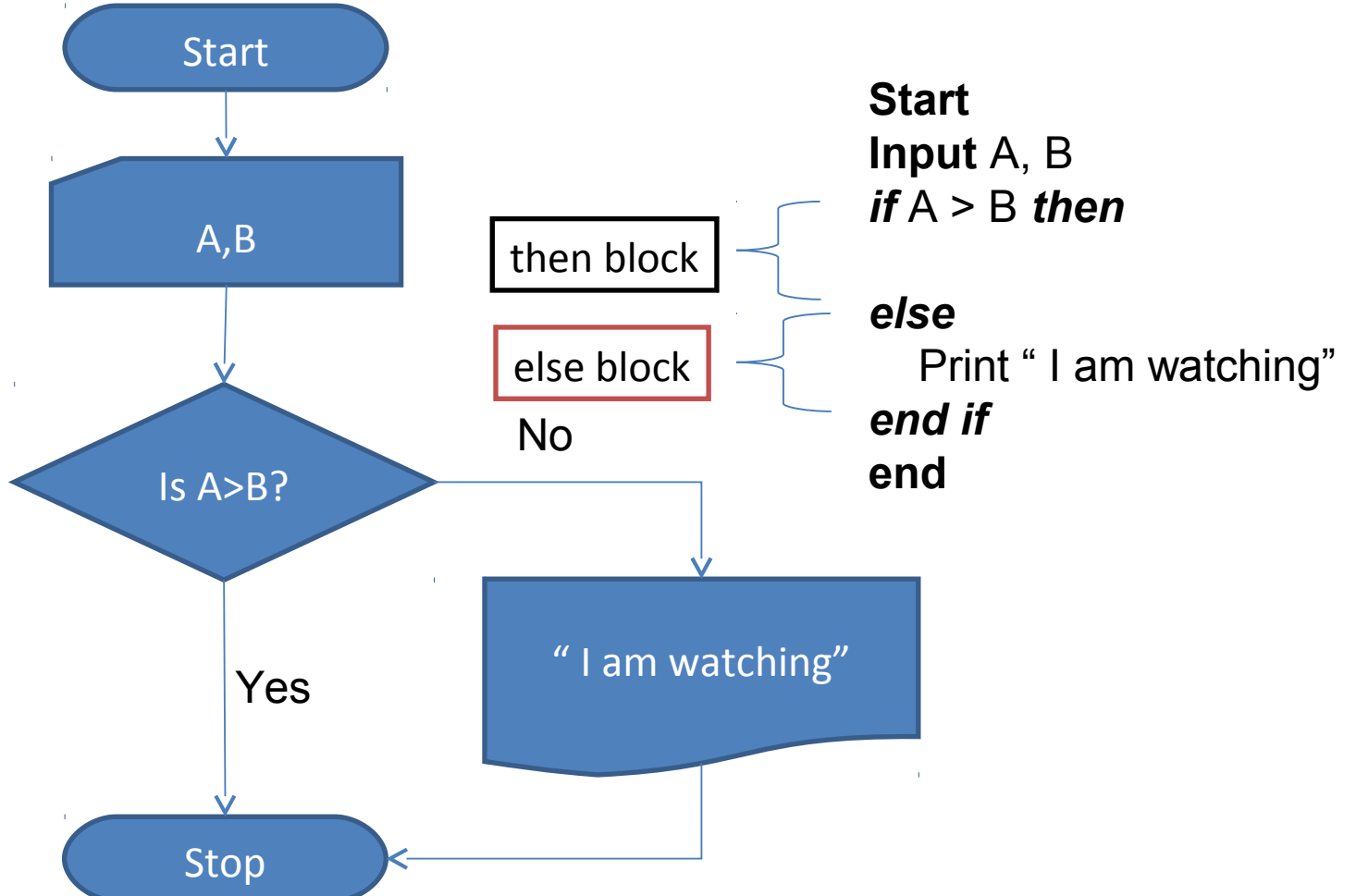

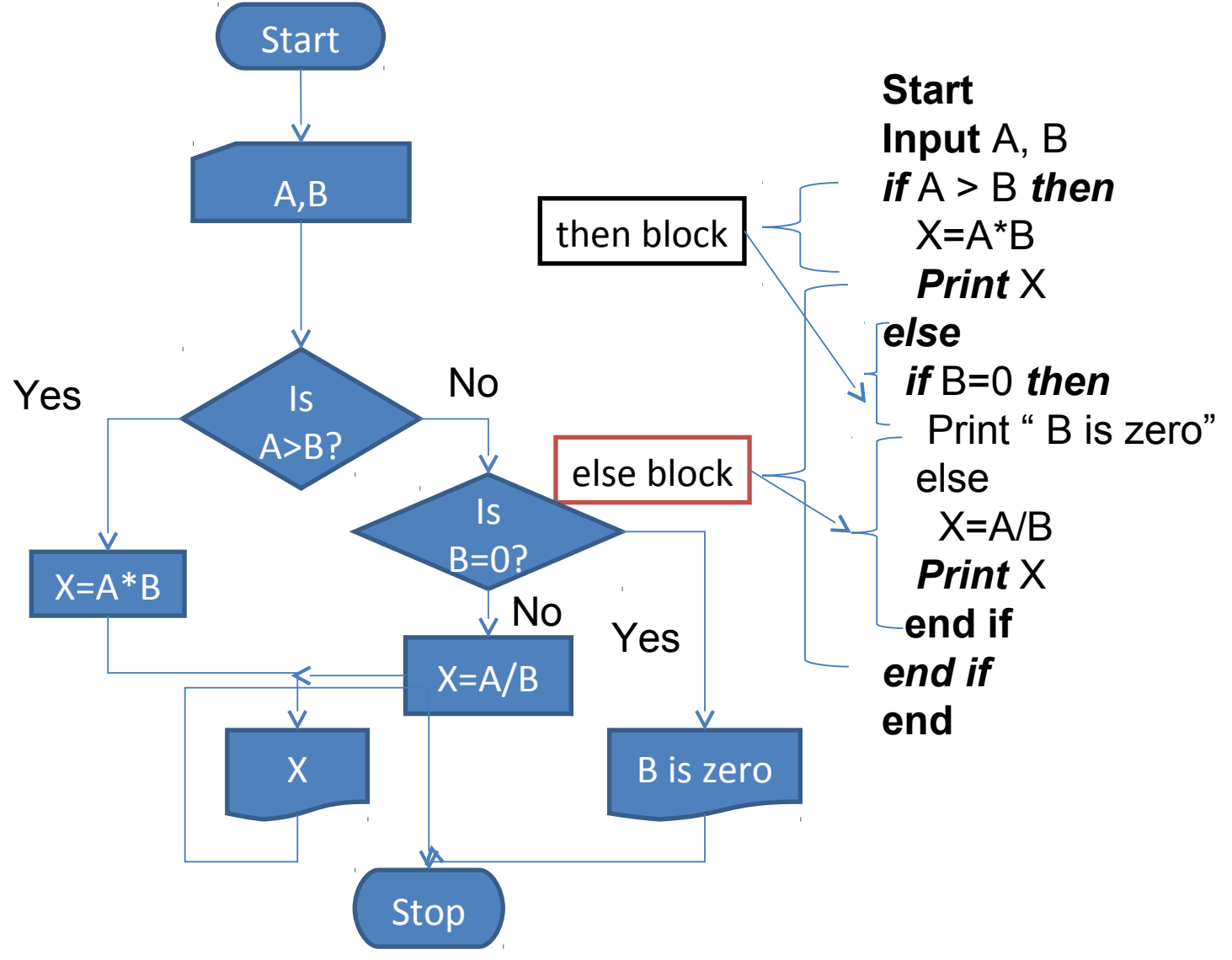

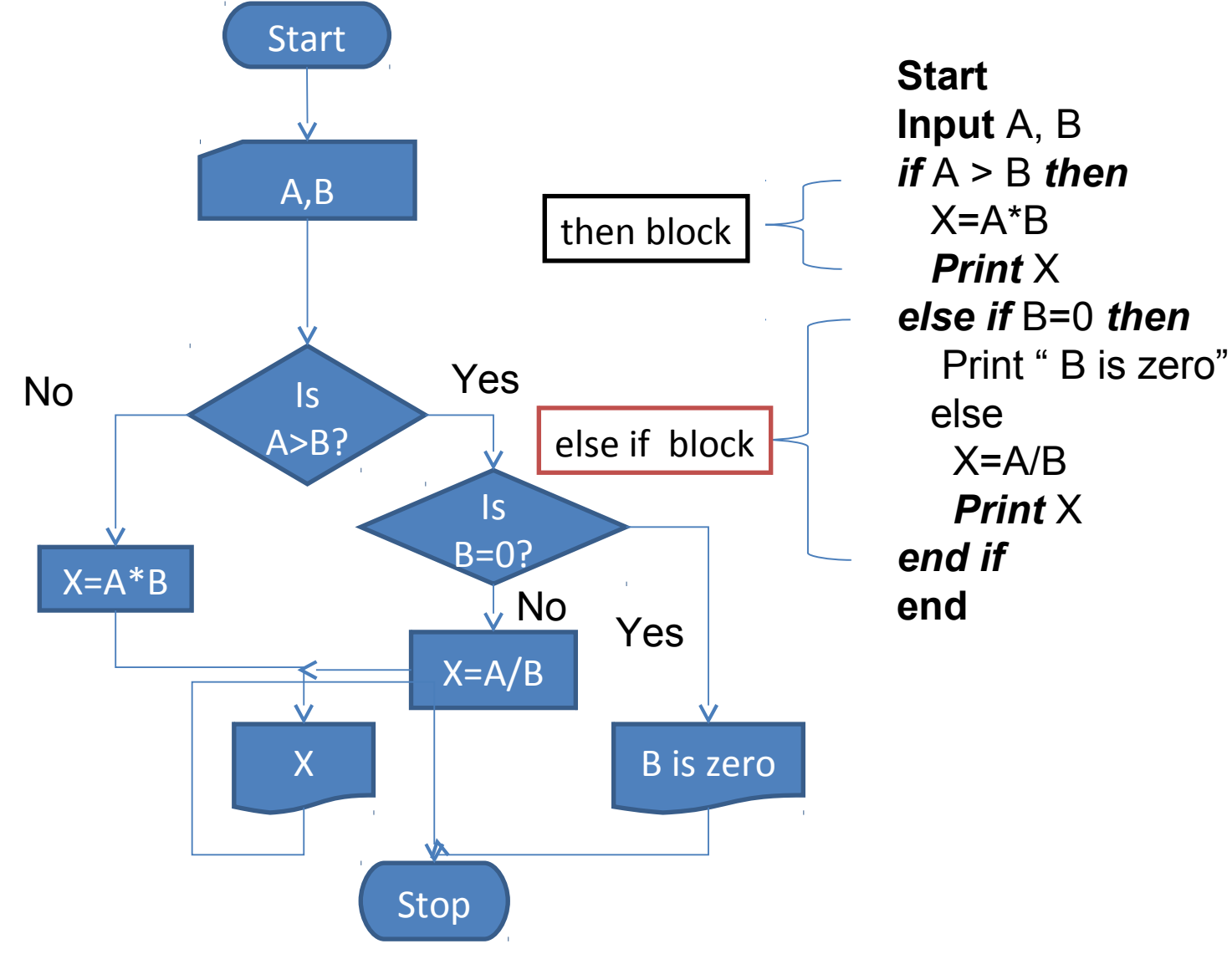

## Flowchart Selection (Case)

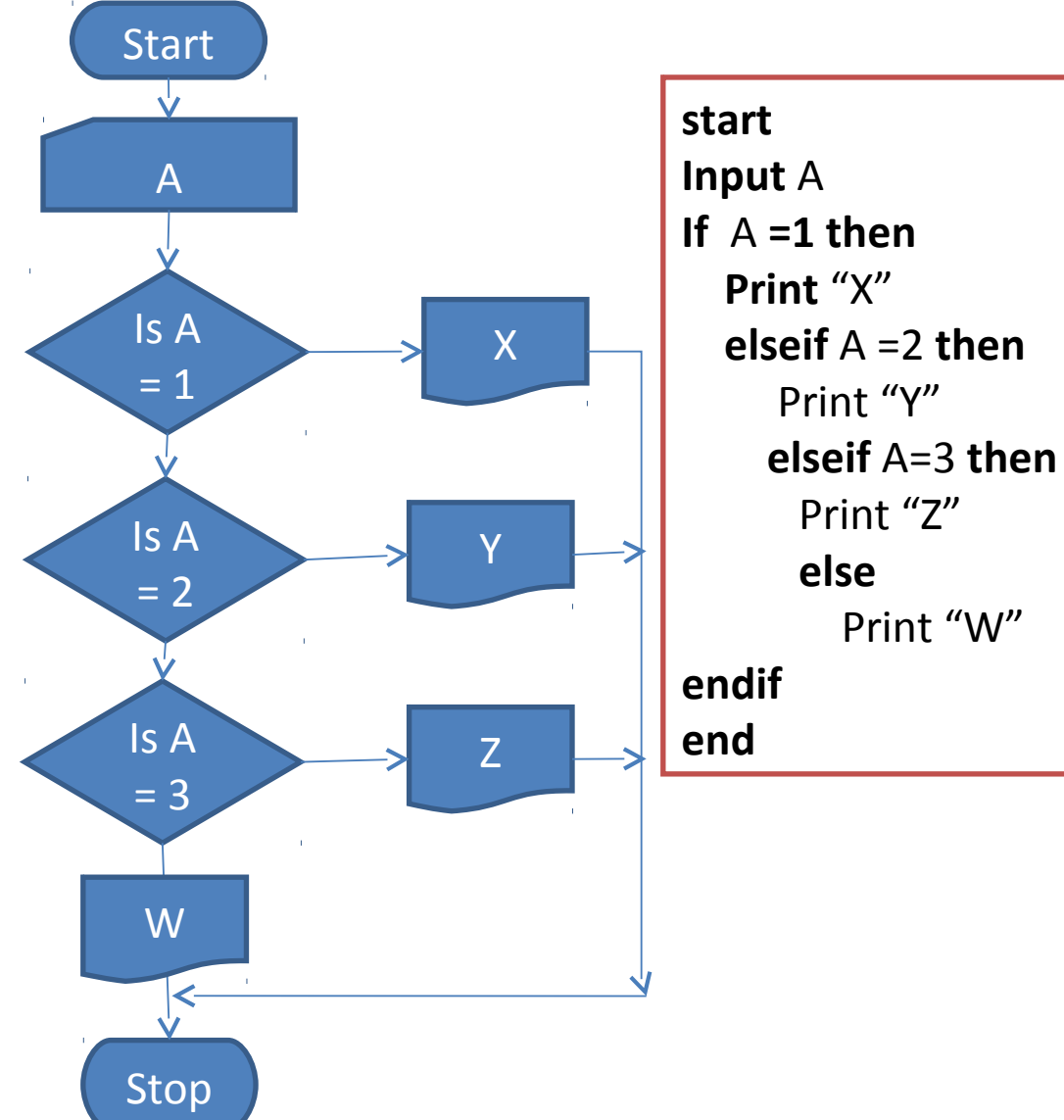

**start Input** A **case** A **of** 1: Print "X" 2: Print "Y" 3: Print "Z" **otherwise**: Print "W" **endcase end**

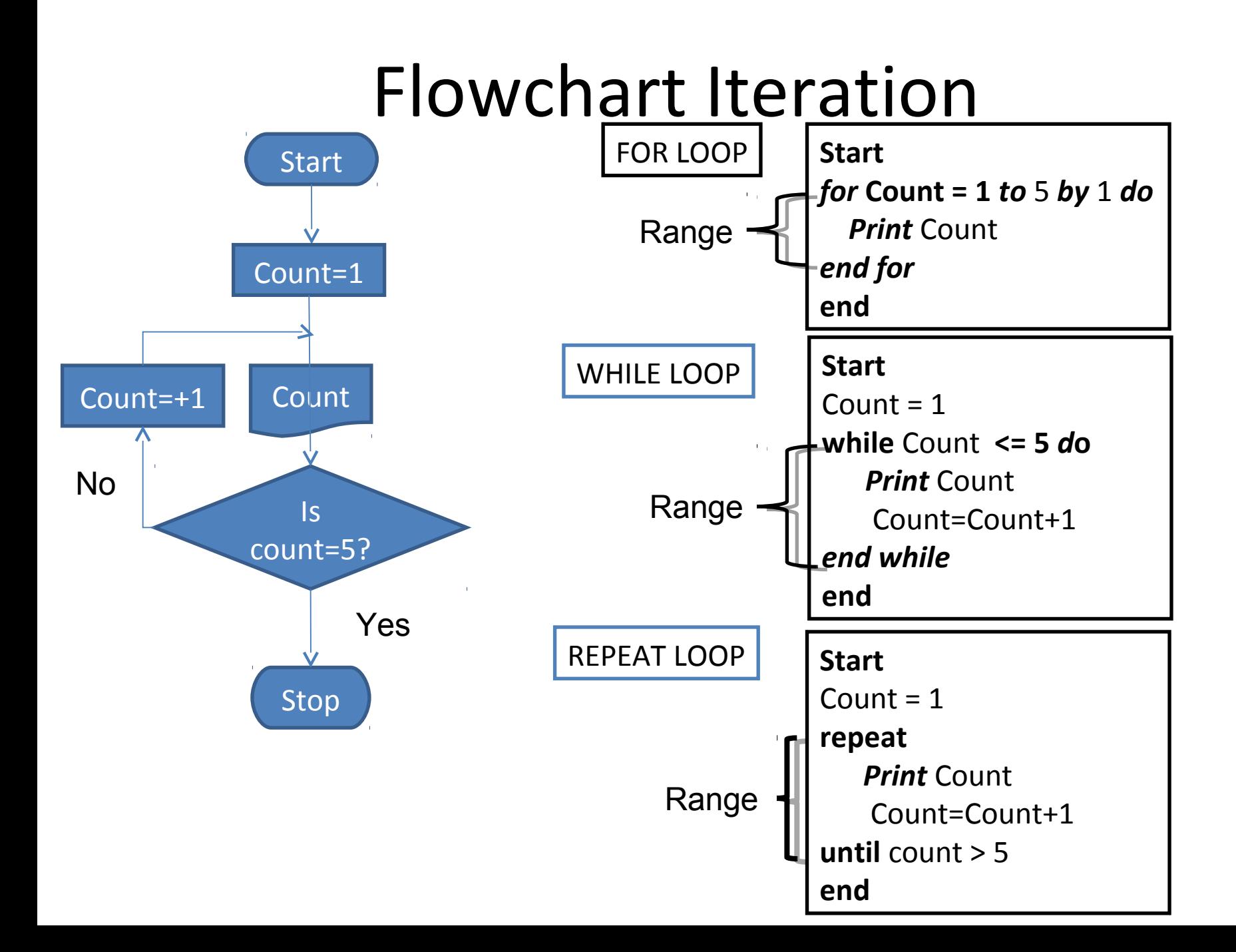

## Flowchart Iteration

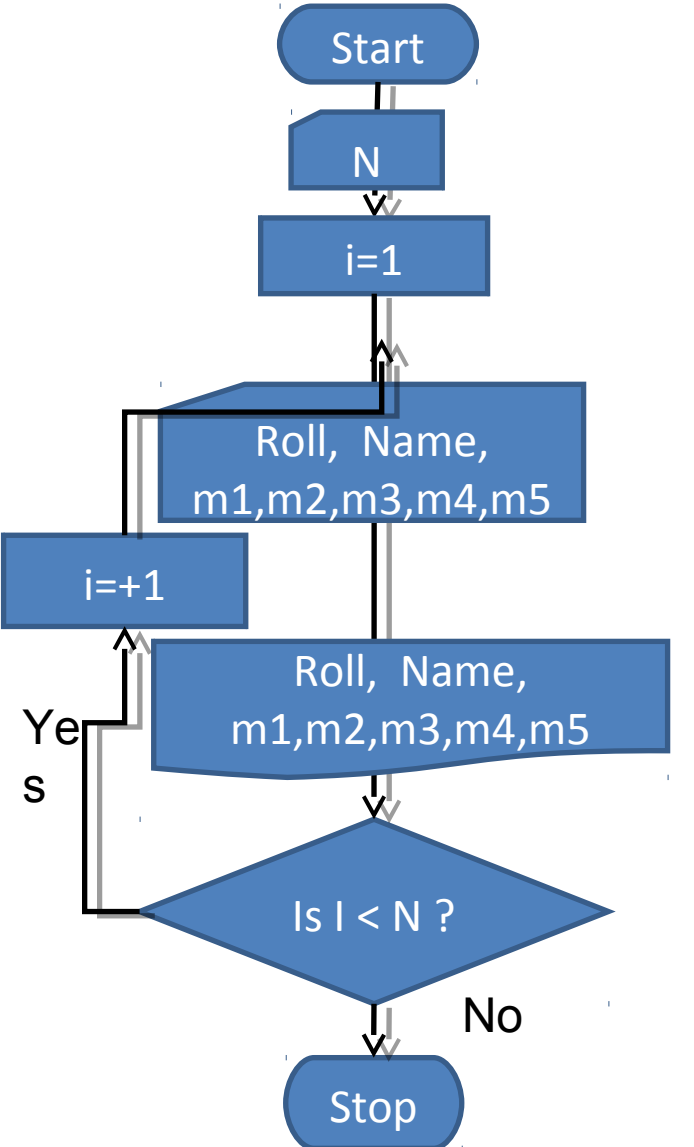

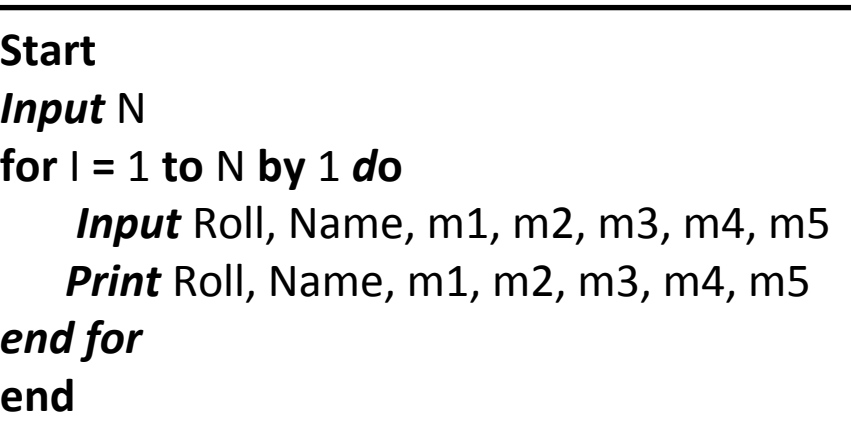

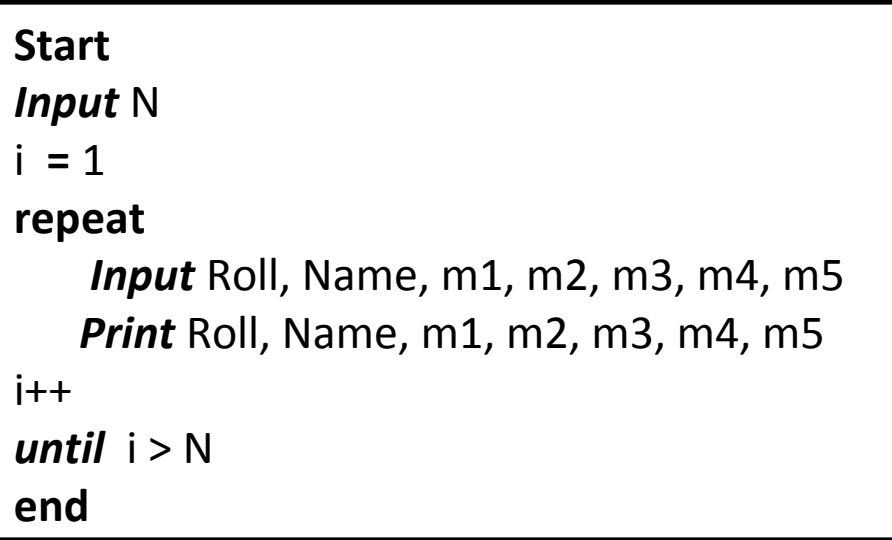

## Advantages of Flowchart

1) Conveys Better Meaning

2) Analyses the Problem Effectively

3) Effective Joining of a Part of a System

A group of programmers are normally associated with the design of large software systems. Each programmer is responsible for designing only a part of the entire system. So initially, if each programmer draws a flowchart for his part of design, the flowcharts of all the programmers can be placed together to visualize the overall system design. Any problem in linking the various parts of the system can be easily detected at this stage and the design can be accordingly modified. Flowcharts can thus be used.

4) Efficient Coding

5) Systematic Testing

## Limitations of Flowcharts

1) Takes More Time to Draw

2) Difficult to Make Changes:- Owing to the symbol-string nature of flowcharting, any changes or modifications in the program logic will usually require a completely new flowchart. Redrawing a flowchart is tedious.

3) Non-standardization :- There are no standards determining the amount of detail that should be included in a flowchart.

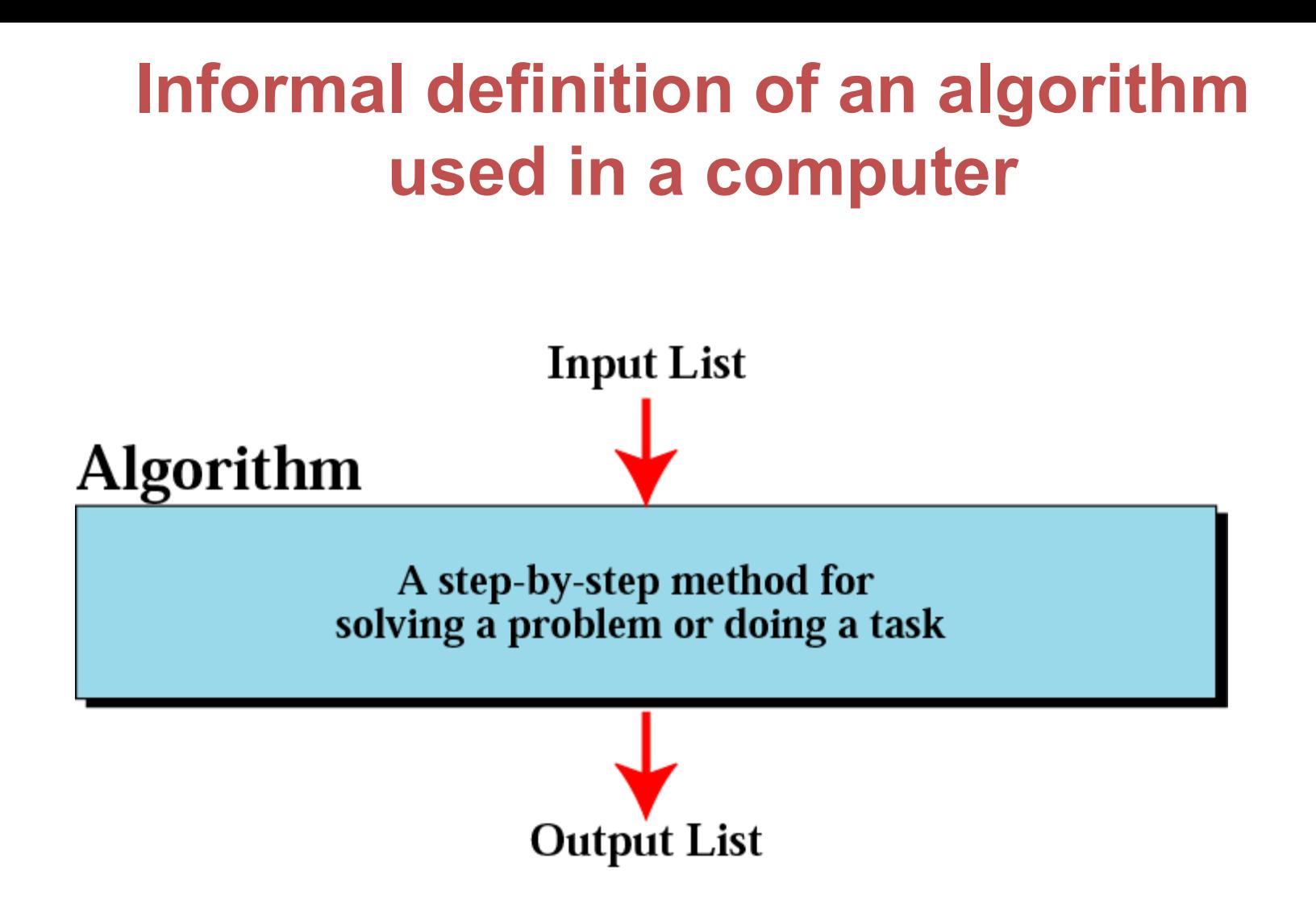

#### **Finding the largest integer among five integers**

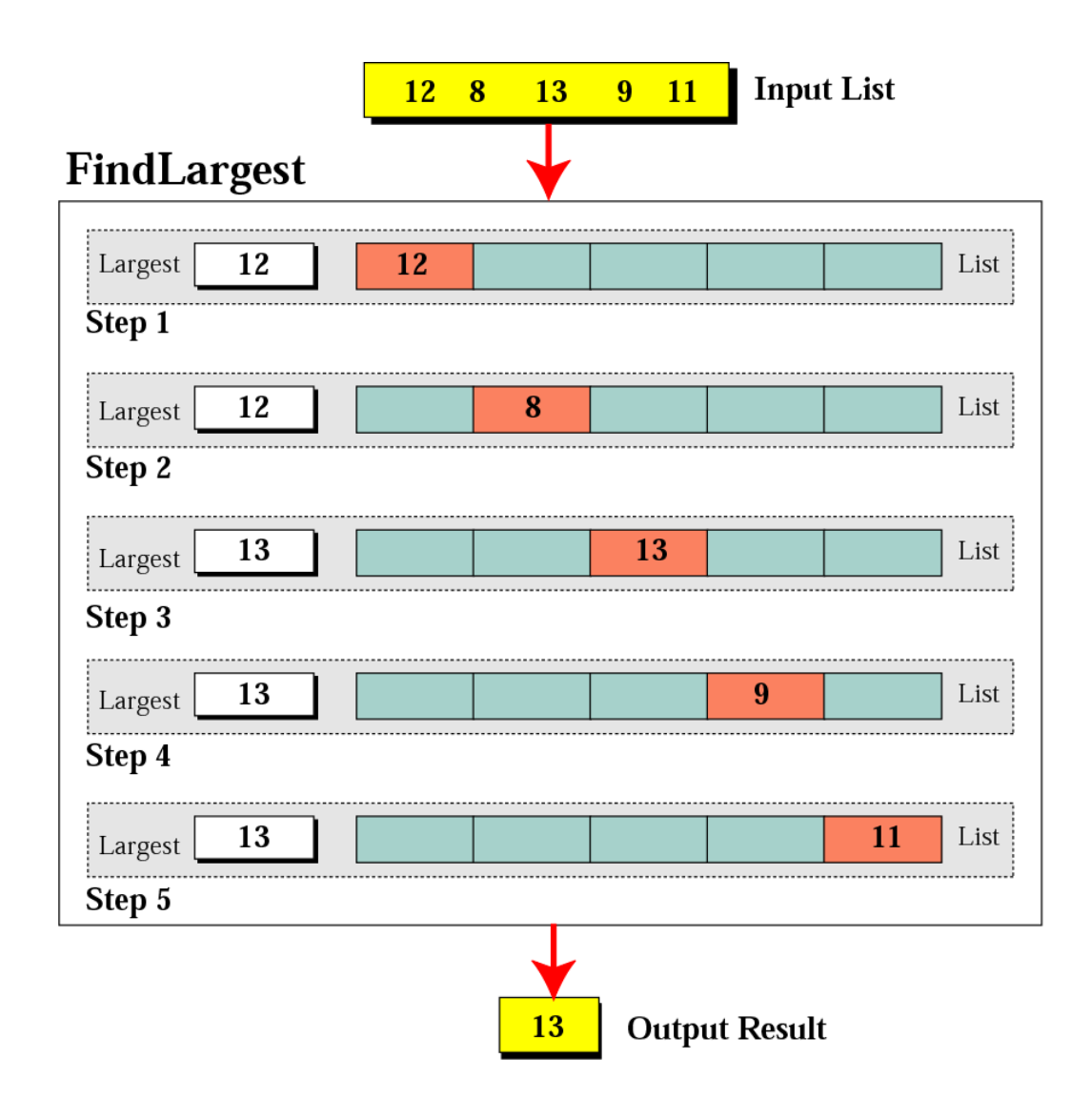

#### **Defining actions in FindLargest algorithm**

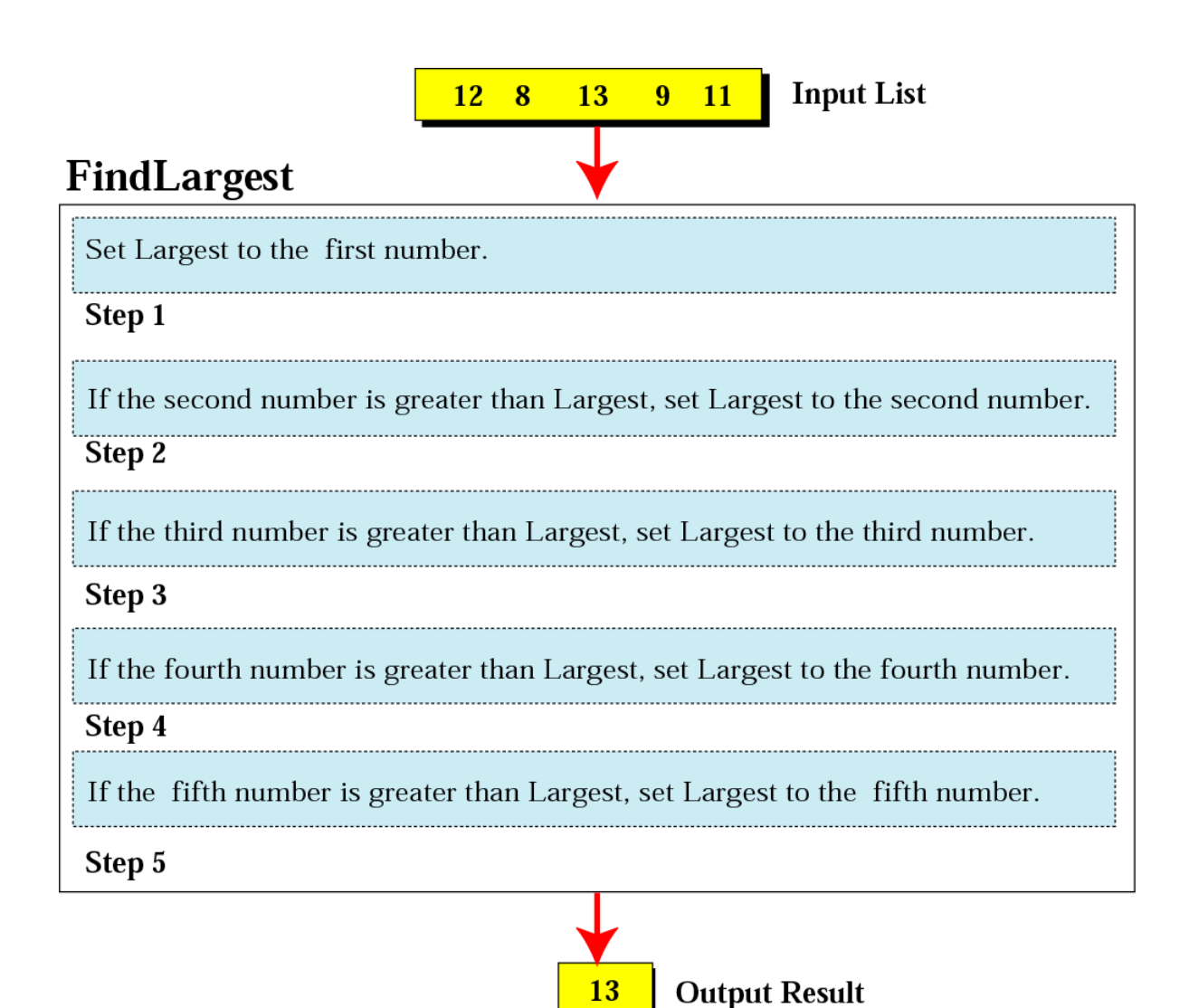

#### **FindLargest refined**

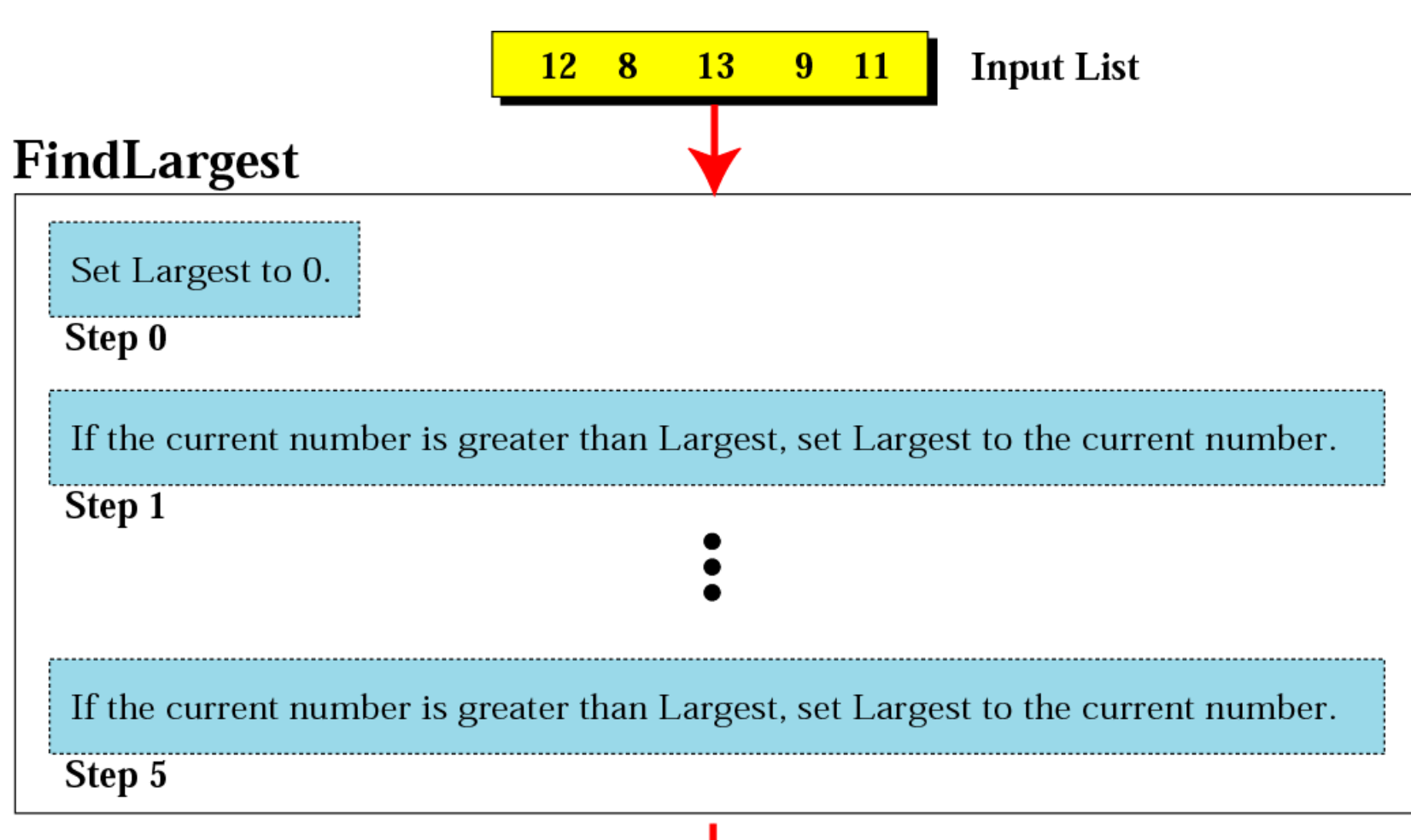

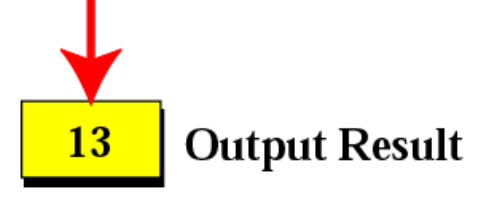

#### **Generalization of FindLargest**

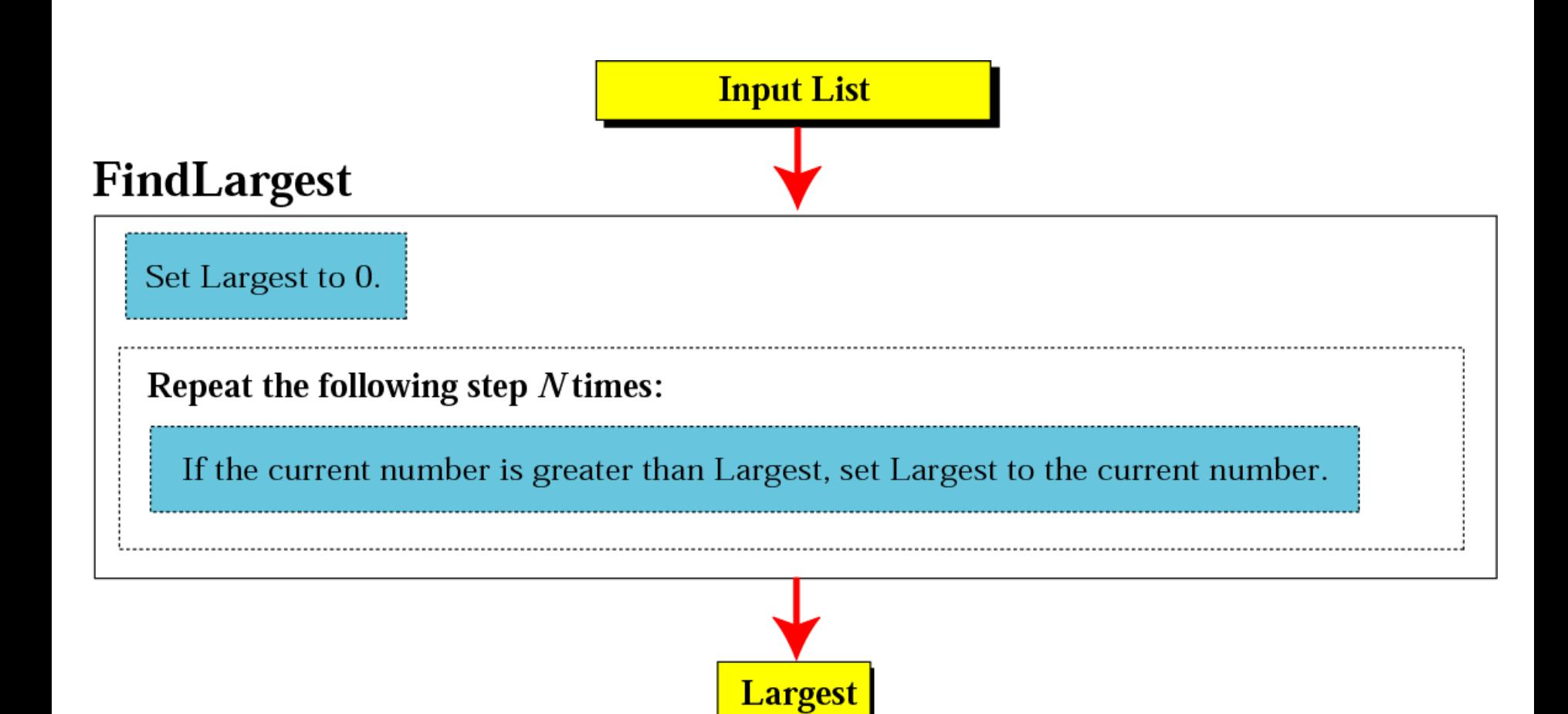

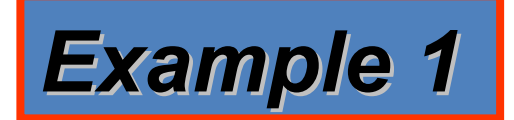

#### Write an algorithm in pseudocode that finds the average of two numbers

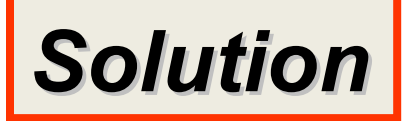

#### See Algorithm 8.1 on the next slide.

## *Algorithm 8.1:Average of two*

- **AverageOfTwo Input: Two numbers**
- **1. Add the two numbers**
- **2. Divide the result by 2**
- **3. Return the result by step 2 End**

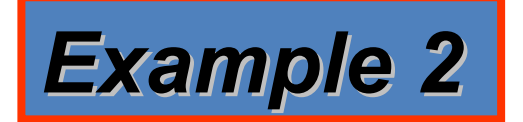

#### Write an algorithm to change a numeric grade to a pass/no pass grade.

*Solution*

See Algorithm 8.2 on the next slide.

### *Algorithm 8.2:Pass/no pass Grade*

- **Pass/NoPassGrade**
- **Input: One number**
- **1. if (the number is greater than or equal to 33)**
	- **then**
		- **1.1 Set the grade to "pass"**
	- **else**
		- **1.2 Set the grade to "nopass"**
	- **End if**
- **2. Return the grade End**

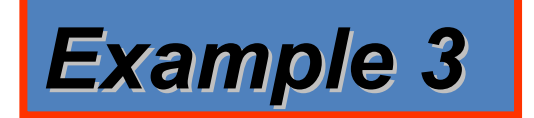

#### Write an algorithm to change a numeric grade to a letter grade.

*Solution*

See Algorithm 8.3 on the next slide.

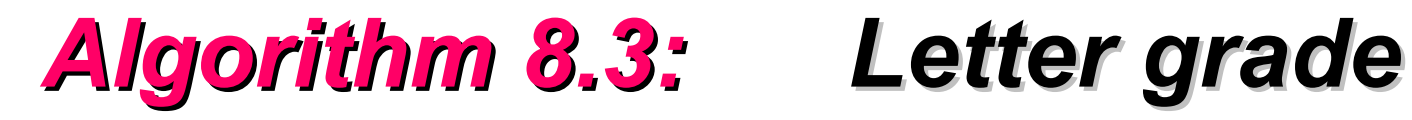

**Letter Grade**

**Input: One number**

**1. if (the number is between 90 and 100, inclusive)**

**then**

 **1.1 Set the grade to "A"**

**End if**

**2. if (the number is between 80 and 89, inclusive)**

**then**

 **2.1 Set the grade to "B" End if**

## *Algorithm 8.3: Letter grade*

**3. if (the number is between 70 and 79, inclusive)**

**then**

 **3.1 Set the grade to "C"**

- **End if**
- **4. if (the number is between 60 and 69, inclusive)**

**then**

 **4.1 Set the grade to "D" End if**

## *Algorithm 8.3: Letter grade*

**5. If (the number is less than 60) then 5.1 Set the grade to "F" End if 6. Return the grade End**

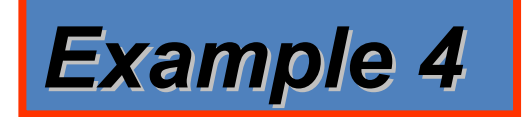

Write an algorithm to find the largest of a set of numbers. You do not know the number of numbers.

## *Solution*

See Algorithm 8.4 on the next slide.

## *Algorithm 8.4: Find largest*

**Find Largest**

**Input: A list of positive integers**

- **1. Set Largest to 0**
- **2. while (more integers)**
	- **2.1 if (the integer is greater than Largest) then**

 **2.1.1 Set largest to the value of the integer**

 **End if**

**End while** 

**3. Return Largest**

**End**

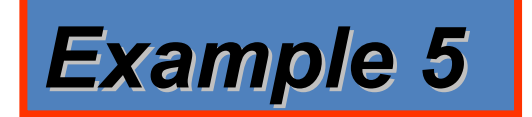

#### Write an algorithm to find the largest of 1000 numbers.

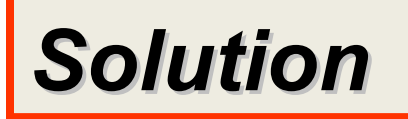

See Algorithm 8.5 on the next slide.

#### *Algorithm 8.5:Find largest of 1000 numbers*

**FindLargest Input: 1000 positive integers**

- **1. Set Largest to 0**
- **2. Set Counter to 0**
- **3. while (Counter less than 1000)**
	- **3.1 if (the integer is greater than Largest) then**
		- **3.1.1 Set Largest to the value of the integer**

 **End if**

 **3.2 Increment Counter**

**End while**

**4. Return Largest**

**End**

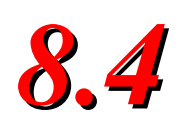

#### *MORE FORMA DEFINITION* •*Ordered set* •*Unambiguous steps* •*Effectiveness* •*Termination*

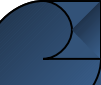

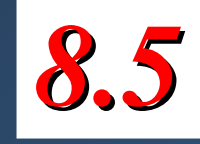

## *SUBALGORITHMS*

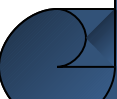

#### **Concept of a subalgorithm**

#### **FindLargest**

Input: A list of integers

- 1. Set Largest to 0
- 2. while (more integers)

2.1 FindLarger

End while 3. Return Largest End

#### FindLarger

Input: Largest and integer 1. if (integer greater than Largest) then 1.1 Set Largest to the value of integer

End if

End

#### *Algorithm 8.6: Find largest*

#### **FindLargest Input: A list of positive integers 1. Set Largest to 0 2. while (more integers) 2.1 FindLarger End while 3. Return Largest End**

#### *Subalgorithm: Find larger*

#### **FindLarger Input: Largest and current integer 1. if (the integer is greater than Largest) then 1.1 Set Largest to the value of the integer End if End**